# **Installer - Bug #7833**

# **Deploy foreman\_url setting for proxy configuration**

10/07/2014 07:44 AM - Lukas Zapletal

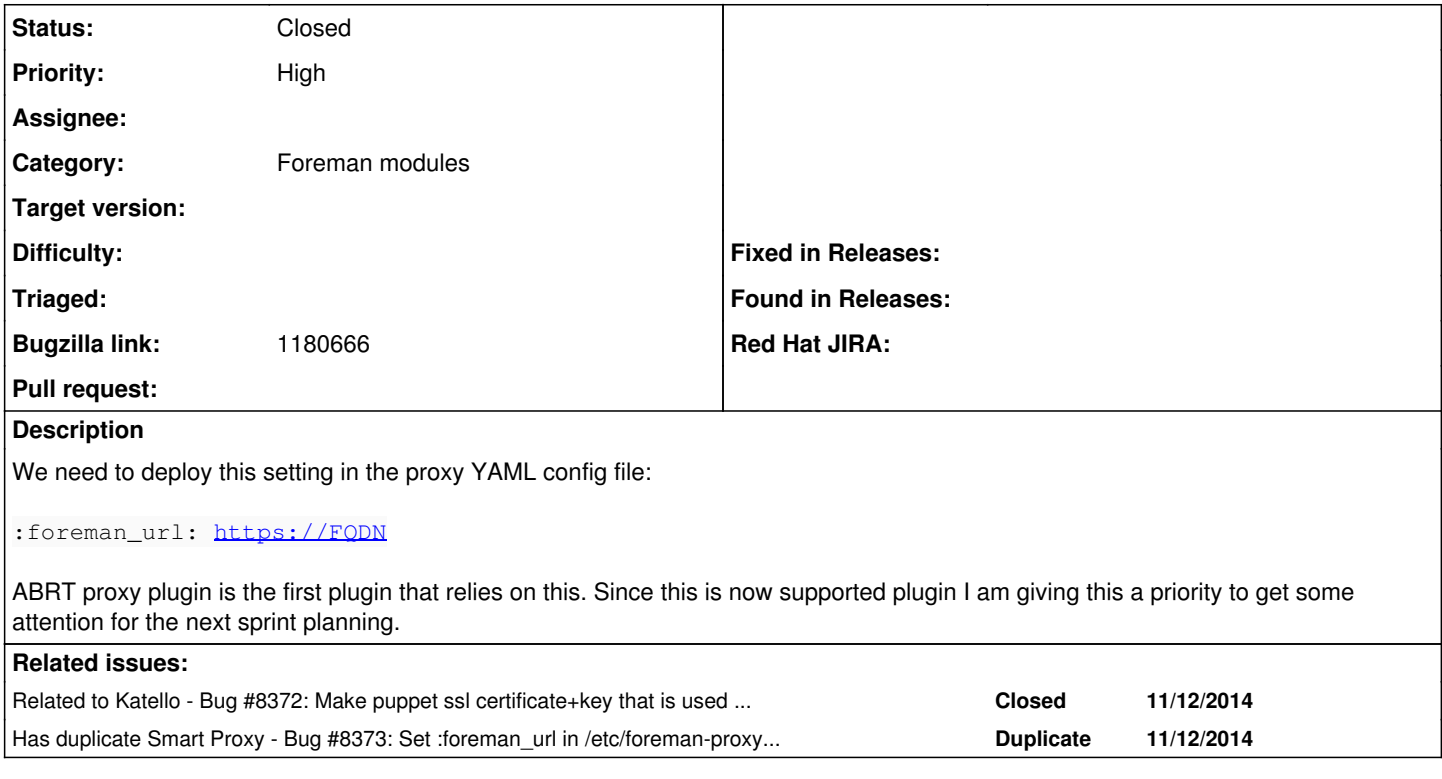

### **Associated revisions**

# **Revision 7b70805a - 01/06/2015 08:56 AM - Lukas Zapletal**

Fixes #7833 - foreman\_url is set for the smart proxy

#### **History**

### **#1 - 10/07/2014 07:50 AM - Dominic Cleal**

*- Category set to Foreman modules*

*- Priority changed from High to Normal*

# **#2 - 10/07/2014 07:57 AM - Martin Milata**

ABRT proxy plugin is the first plugin that relies on this.

I believe the chef plugin needs this as well.

### **#3 - 12/05/2014 03:28 AM - Dominic Cleal**

*- Has duplicate Bug #8373: Set :foreman\_url in /etc/foreman-proxy/settings.yml added*

#### **#4 - 12/09/2014 10:12 AM - Lukas Zapletal**

*- Priority changed from Normal to High*

This is now needed by discovery proxy plugin as well. Boosting priority a bit.

What is the best way to implement this please? If it's easy, let's just do it right away. Should we detect the foreman\_url from fqdn?

#### **#5 - 12/09/2014 10:19 AM - Lukas Zapletal**

*- Related to Bug #8372: Make puppet ssl certificate+key that is used to authenticate against foreman available to the smart-proxy added*

#### **#6 - 12/09/2014 10:38 AM - Ewoud Kohl van Wijngaarden**

That is the easiest. <https://github.com/theforeman/puppet-foreman/blob/master/manifests/params.pp#L5>does the same. Then users who deploy it by default at least get a sane install.

### **#7 - 12/09/2014 10:40 AM - Dominic Cleal**

[https://github.com/theforeman/puppet-foreman\\_proxy/blob/master/manifests/params.pp#L174-L175](https://github.com/theforeman/puppet-foreman_proxy/blob/master/manifests/params.pp#L174-L175) :)

# **#8 - 12/09/2014 10:45 AM - Ewoud Kohl van Wijngaarden**

Then it's just a matter of using it in the template :)

## **#9 - 01/06/2015 12:01 PM - Anonymous**

*- Status changed from New to Closed*

*- % Done changed from 0 to 100*

Applied in changeset [puppet-foreman\\_proxy|7b70805aa0199bf53d9f621912fba4604bd835d8](https://projects.theforeman.org/projects/puppet-foreman/repository/puppet-foreman_proxy/revisions/7b70805aa0199bf53d9f621912fba4604bd835d8).

# **#10 - 01/12/2015 12:42 PM - Bryan Kearney**

*- Bugzilla link set to 1180666*